# MÓDULO DIDÁTICO PARA ENSINO DE TEORIA DE CONTROLE

ALEQUINE BATISTA DE LIMA<sup>∗</sup>, PÉRICLES REZENDE BARROS<sup>†</sup>, GEORGE ACIOLI JÚNIOR<sup>†</sup>

\*Mestrando do Programa de Pós-Graduação em Engenharia Elétrica Departamento de Engenharia Elétrica Universidade Federal de Campina Grande Campina Grande, Paraíba, Brasil

> <sup>†</sup>Departamento de Engenharia Elétrica Universidade Federal de Campina Grande Campina Grande, Paraíba, Brasil

## Emails: alequine.lima@ee.ufcg.edu.br, prbarros@dee.ufcg.edu.br, georgeacioli@dee.ufcg.edu.br

Abstract— In this work, the authors aim to present a didactic module to aid in the teaching of digital control, being present in practical laboratories of identification and controllers tuning. The didactic environment consists of a shield, an arduino UNO and a set of codes for MATLAB and  $Simulin \mathbb{R}$  which are obtained from automatic code generation. Also suggested are the experiments to be performed by these students, based on the subject of the digital control discipline.

Keywords— Didactic, Model Based Design, Tuning, Identification

Resumo— Neste trabalho, os autores objetivam apresentar um módulo didático para auxílio no ensino de controle digital, fazendo-se presente em laboratórios práticos de identificação e sintonia de controladores. O ambiente didático consiste em um shield, um arduino UNO e um conjunto de códigos para MATLAB e em Simulink® que são obtidos a partir da geração automática de código. São sugeridos também os experimentos a serem realizados por estes alunos, tomando por base a ementa da disciplina de controle digital.

Palavras-chave— Didático, Projeto Baseado em Modelo, Sintonia,Identificação.

#### 1 Introdução

Um dos desafios do ensino superior nas áreas de engenharia é estimular a aplicação prática dos conhecimentos adquiridos, de modo que o corpo discente seja formado de acordo com o que é postulado nas Diretrizes Curriculares Nacionais para o ensino de graduação em engenharia. O Con $selho Nacional de Eduardo de cõe$ mado precisa ter formação generalista, humanista, crítica e reflexiva, capacitada a absorver e desenvolver novas tecnologias e seus aspectos políticos, econˆomicos, sociais, ambientais e culturais, com visão ética e humanística, para atender as demandas da sociedade (Furtado, 2013).

É possível observar um esforço na construção de laboratórios inteiramente virtuais, como posto em (Guillermo et al., 2017), onde observamos um laboratório virtual construído para auxílio no ensino de mecânica dos fluídos. Outros trabalhos, como (Justino et al., 2003), permitem explorar os conceitos de mecânica clássica, desde o princípio da graduação em engenharia. Na Universidade Federal de Campina Grande, por sua vez, têmse tentado inserir cada vez mais atividades práticas, permitindo aos alunos de engenharia elétrica a experimentação e a visualização das ações de controle (Acioli Junior et al., 2016).

Tradicionalmente, este tipo de atividade é executado nas disciplinas de laboratório, que por vezes acompanham disciplinas de conteúdo teórico denso, e facilitam a absorção do conhecimento em questão.

Mais especificamente nas disciplinas de Engenharia Elétrica e Engenharia de Controle e Automação, podemos verificar que é possível a construção de ambientes didáticos que abordem vários segmentos das disciplinas (Guzmán et al., 2016). Isto permite a exploração de diversas áreas do conhecimento de forma simultânea, desde que devidamente organizada.

Este tipo de abordagem permitiu que muitos cursos fossem desenvolvidos a partir de ambientes didáticos simulados, ocasionando num baixo custo quando comparado a plataformas reais completas (Morais et al., 2014). Apesar de ambientes simulados fornecerem uma boa condição de aplicabilidade dos conhecimentos do aluno - técnica esta que pode estar associada com simulações Hardware in the Loop (Pataro et al., 2016) - a existência de uma plataforma física é importante, pois apresentará perturbações que podem não estar sendo consideradas no sistema simulado.

Neste trabalho, os autores propõem um ambiente didático para realização de experimentos de identificação de sistemas e sintonia de controladores PID. Apresenta-se um módulo didático para ensaios com temperatura e de baixo custo, refletindo a pretensão dos autores a prover uma interface simples, que permita ao aluno focar a aten- ¸c˜ao nos fenˆomenos associados ao experimento e justificativas para alterações nos sinais. Esta simplicidade é obtida ao utilizarmos softwares bem  $conhecidos como MATLAB@$ ,  $Simulink$  e a sua Toolbox de geração automática de código para arduino.

A disposição destes aspectos neste trabalho  $\acute{e}$  tal que na seção  $2$  são dados alguns detalhes a cerca do módulo e do fenômeno explorado, seguindo para as seções 3 e 4 onde são apresentadas duas atividades experimentais sugeridas, respectivamente para ensino de técnicas de identificação e sintonia de controladores PID. Por fim, comentários buscando a convergência da contribuição efetiva do trabalho podem ser vistos na seção 5.

#### 2 Módulo Didático

Como parte do processo de evolução da disciplina de Laboratório de Controle Digital pertencente ao currículo de Engenharia Elétrica da Universidade Federal de Campina Grande, os idealizadores do módulo buscam permitir que os alunos tenham contato prático com a teoria de controle, implementando através de uma interface MATLABsimulink-arduino técnicas de sintonia de controladores PID e de identificação.

Essa associação ocorre de forma simples, como pode ser observado na Figura (1), onde observa-se uma comunicação serial entre o computador - que possui MATLAB 2013 <sup>R</sup> instalado - e o Arduino UNO.

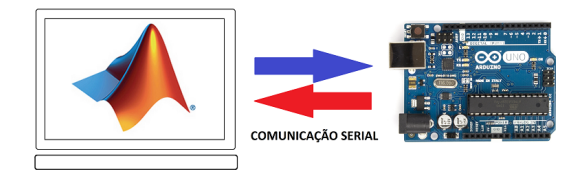

Figura 1: Estrutura preparada para execução dos experimentos

Para concepção do módulo, pensou-se na utilização da dissipação de calor provocada por dispositivos semicondutores, mais precisamente de Transistores de Efeito de Campo (MOSFET) e da consequente propagação deste calor sobre placas de circuito impresso.

Na Figura (2) podemos observar a disposição de dois transistores e suas distâncias relativas para dois sensores LM35, cuja função é a de obter dados de temperatura da placa de circuito impresso. Apesar de existir um circuito de condicionamento apropriado, a investigação desse circuito não é objetivo dos autores deste trabalho. Ainda a respeito da Figura  $(2)$ , podemos visualizar a propagação esperada do calor gerado a partir do chaveamento dos transistores. Enquanto existe uma maior percepção por parte do sensor que encontra-se alinhado com o transistor, o sensor restante também detecta variações.

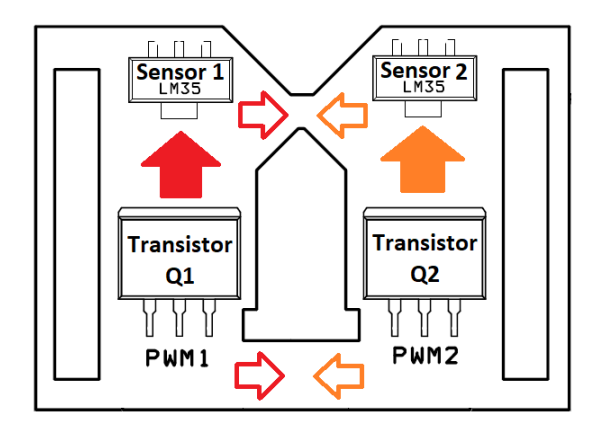

Figura 2: Esquema da disposição dos elementos eletrônicos principais no módulo didático

Podemos atestar ainda a semelhança com módulos shield para Arduino, de modo que o projeto da plataforma seguiu a padronização proposta pela arduino para os microcontroladores Arduino Mega 2560 e Arduino Uno.

Como forma de obter um modelo, são investigadas a equação de propagação de calor para os dispositivos semicondutores (MOSFETS), bem como a dinâmica de condução de calor da PCI (placa de circuito impresso). Além disso, existe uma taxa de irradiação de calor da própria superfície da PCI que não pode ser ignorada, uma vez que é a única forma de dissipação do nosso módulo. É válido citar que foram desenvolvidos 7 módulos, cada um com pequenas modificações em sua construção de modo a propiciar dinâmicas diferentes para os alunos.

Outro fator interessante é que a condutividade térmica do cobre é cerca de 1500 vezes maior que a do epoxy, de modo que ignorar ou não o epoxy depende da área da seção transversal. Desse modo a equação parcial diferencial que governa a condução de calor em duas dimensões para a temperatura  $T(x, y, t)$  é a equação (1), como mostrado por (Hedengren et al., 2014):

$$
\frac{\partial}{\partial x}\left(\lambda_x \frac{\partial T}{\partial x}\right) + \frac{\partial}{\partial y}\left(\lambda_y \frac{\partial T}{\partial y}\right) + I(x, y, t) = C \frac{\partial T}{\partial t}
$$
\n(1)

Onde:

- $I[W/m^3]$  Taxa de geração de calor interna;
- $\lambda_x, \lambda_y[W/(m.K))]$  condutividades térmicas nos eixos  $x \in y$ , respectivamente;
- $C[J/m^3K]$  Capacidade volumétrica de calor, também dada por  $C = \rho c_p$  onde  $\rho$  é a densidade;

Tipicamente, as condutividades térmicas são as mesma em ambas as direções, de modo que  $\lambda = \lambda_x = \lambda_y$ . De modo simplificado, obtém-se a equação  $(2)$ :

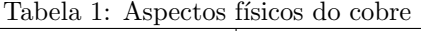

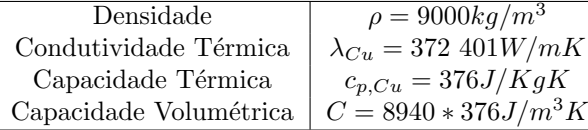

$$
\lambda \left( \frac{\partial^2 T}{\partial x^2} + \frac{\partial^2 T}{\partial y^2} \right) + I(x, y, t) = C \frac{\partial T}{\partial t}
$$
 (2)

Considera-se a geração interna de calor como sendo zero (Blomberg, 1996), entretanto a presença dos transistores de efeito de campo nos impede de anular estes termos. Outra simplificação comum é a de estado estacionário, o que não é nosso caso e muito menos o nosso objetivo. Para o cobre, temos a Tabela (1) com as principais características físicas associadas à temperatura:

Outra importante característica a ser considerada é a dinâmica das fontes de energia. No nosso caso, as fontes de energia s˜ao os dois transistores. Sejam  $T_1$  e  $T_2$  as temperaturas presumidas nos transistores e  $U$  o coeficiente de transferência total de calor, tais quais foram obtidas por (Hedengren et al., 2014):

$$
mc_p \frac{\partial T_1}{\partial t} = UA(T_{\infty} - T_1) + \epsilon \sigma A (T_{\infty}^4 - T_1^4) + \alpha Q_1
$$
\n(3)

$$
mc_p \frac{\partial T_2}{\partial t} = UA(T_{\infty} - T_2) + \epsilon \sigma A (T_{\infty}^4 - T_2^4) + \alpha Q_2
$$
\n(4)

Uma vez que os dispositivos escolhidos são os mesmos, assumimos valores idênticos de  $m, c_p, U$ e  $A = 0, 163 * 10^{-3} m^2, U = 10W/m^2 K.$ 

## 3 Atividade Experimental de Identificação

Para realização da atividade experimental de identificação, a aquisição de dados é o primeiro passo, utilizando uma interface preparada em Simulink. Espera-se a obtenção de modelos de primeira ordem com atraso, e a partir destes modelos a sintonia de controladores PID utilizando técnicas bem consolidadas.

Para o experimento referente à obtenção do modelo de primeira ordem com atraso (FOTD), excitaram-se ambas as entradas - uma por vez. O ensaio discorria durante dois mil segundos (34 minutos) dos quais os primeiros 700 segundos eram destinados a colocar o sistema num ponto de operação desejado. O tempo entre as amostras escolhidos fora de 1 segundo, o que mostrou-se suficiente dado a dinˆamica lenta do processo (Astrom and Murray, 2016). A partir da´ı, eram observados a dinˆamica de subida e de descida, dada a ocorrência de degraus sobre o ponto de operação.

O sistema obtido pode ser descrito como um sistema MIMO, tal qual descrito na equação  $(5)$ :

$$
\begin{bmatrix} Y_1(s) \\ Y_2(s) \end{bmatrix} = \begin{bmatrix} H_{11}(s) & H_{12}(s) \\ H_{22}(s) & H_{22}(s) \end{bmatrix} \begin{bmatrix} U_1(s) \\ U_2(s) \end{bmatrix} \tag{5}
$$

E fato também que as dinâmicas de subida e de descida também apresentam diferenças intrínsecas ao módulo, uma vez que durante o processo de excitação existe uma fonte de energia aplicando calor no módulo. Isto, consequentemente, leva a uma condução de calor através do cobre e, durante o desligamento desta, a superfície do módulo dissipa naturalmente o calor através de convecção.

No intuito de simplificar a execução do experimento impossibilitando a execução em tempo de aula, os autores decidiram pela obtenção de uma única função de transferência que caracterize ambas as dinâmicas. Isto culmina na escolha de utilizar um modelo médio, ao custo de perda de ajuste. Estamos interessados num primeiro momento, nas funções de transferência diretas,  $H_{11}(s)$  e  $H_{22}(s)$ .

#### 3.1 Aproximação de Ziegler-Nichols

Uma vez levantados os dados, para um primeiro momento, utiliza-se a técnica de Ziegler-Nichols para determinação de modelos de primeira ordem com atraso, obtendo os parâmetros  $K, L, T$ . Estes parˆametros s˜ao respectivamente o ganho, o atraso e a constante de tempo, associados para cada uma das curvas levantadas durante o experimento.

$$
H(s) = \frac{K}{Ts+1}e^{-Ls}
$$
\n<sup>(6)</sup>

O procedimento de obtenção segue a Figura (3), onde a reta tangente escolhida deve passar o mais próximo possível para obter uma dinâmica semelhante.

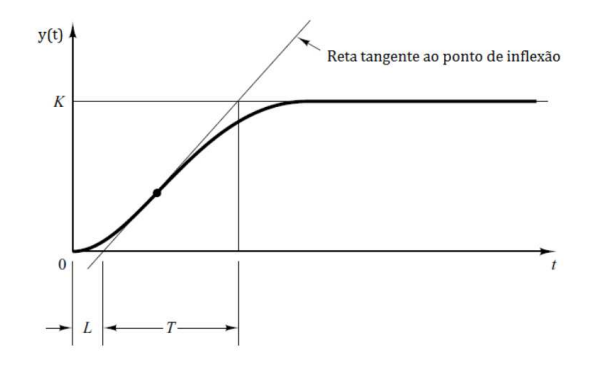

Figura 3: Método de Ziegler-Nichols para obten-¸c˜ao de modelos de primeira ordem

#### 3.2 Técnica de Identificação

Uma alternativa analítica para obtenção de um é a utilização dos dados para a obtenção de um

conjunto de parâmetros que descrevam um modelo de primeira ordem com atraso (3 parâmetros), tal qual descrito em (Acioli Junior et al., 2007).

Supõe-se que o modelo do processo é descrito pela função de transferência:

$$
G(s) = \frac{Y(s)}{U(s)} = \frac{G_o}{(T_1 s + 1)} e^{-L s}
$$
 (7)

Para a relação (7), a saída  $y(t)$  para uma entrada em degrau de amplitude  $h$ , é dada por

$$
y(t) = hG_o\left(1 - e^{-\frac{t-L}{T_1}}\right) + \omega(t), \ t \ge L
$$

onde  $\omega(t)$  é o ruído branco presente na medição de  $y(t)$ . A equação anterior pode ser reescrita como (8):

$$
e^{-\frac{t-L}{T_1}} = 1 - \frac{y(t)}{hG_o} + \frac{\omega(t)}{hG_o}, \ t \ge L. \tag{8}
$$

Integrando  $y(t)$  de  $t = 0$  até  $t = \tau$  com  $\tau \geq L$  $(y(t) = 0$  para  $t < L$ , tem-se

$$
\int_0^{\tau} y(t) dt = hG_o \left( t + T_1 e^{-\frac{t - L}{T_1}} \right) \Big|_{t = L}^{t = \tau} + \int_0^{\tau} \omega(t) dt
$$

Usando a Eq. (8) e o fato de que  $y(L) = 0$ , tem-se então:

$$
\int_0^{\tau} y(t) dt = hG_o \left[ \tau - L + T_1 \frac{y(t)}{hG_o} \right]
$$

$$
+ [T_1 \omega(t)]|_{t=L}^{t=\tau} + \int_0^{\tau} \omega(t) dt \qquad (9)
$$

 $y(t) dt$ 

Define-se:

e

$$
J_0
$$

$$
\delta(\tau) = [T_1 \omega(t)]|_{t=L}^{t=\tau} + \int_0^{\tau} \omega(t) dt
$$

 $A(\tau) = \int^{\tau}$ 

Então a Eq. (9) pode ser reescrita como

$$
\begin{split} A\left(\tau\right) &= hG_{o}\left[\tau-L+T_{1}\frac{y\left(t\right)}{hG_{o}}\right]+\delta\left(\tau\right) \\ &= \left[\begin{array}{cc} h\tau & -h & y\left(\tau\right) \end{array}\right]\left[\begin{array}{c} G_{o} \\ G_{o}L \\ T_{1} \end{array}\right]+\delta\left(\tau\right) \end{split}
$$

de modo que

$$
A(\tau) = \phi^T(\tau)\theta + \delta(\tau) \tag{10}
$$

que é equivalente ao sistema linear usado na solução mínimos quadrados da seção anterior, com ruído dado pelo termo  $\delta(\tau)$ .

Portanto,

$$
\phi(\tau) = \begin{bmatrix} h\tau & -h & y(\tau) \end{bmatrix}^T, \qquad (11)
$$

$$
\phi = \begin{bmatrix} C & C & I & T \end{bmatrix} \qquad (12)
$$

$$
\theta = \left[ \begin{array}{cc} G_o & G_o L & T_1 \end{array} \right]. \tag{12}
$$

As matrizes  $\Phi$  e Y são então montadas usando a express˜ao (11) para todas as amostras no tempo  $τ$ , com  $τ ≥ L$ .

Para o cálculo de  $A(\tau)$  a cada iteração, aproxima-se a integral por uma soma, i.e.,

$$
A(\tau) = \int_0^{\tau} y(t) dt \approx \Delta t \sum_{n=0}^{\tau} y(n \Delta t)
$$

O experimento realizado fornece dados do módulo, tal qual pode ser visto na Figura (4). Observe que o sinal inserido fora o mesmo, sendo dividido em um degrau de 40% que ao um ponto de operação desejado fora adicionado de outro degrau de 10%. Ao atingir o valor de regime, aplicase um degrau de −10%, com relação ao degrau anterior. Na Figura (4), podemos observar o comportamento variável da temperatura a partir deste excitação aplicada, em  $U_1$  e  $U_2$ .

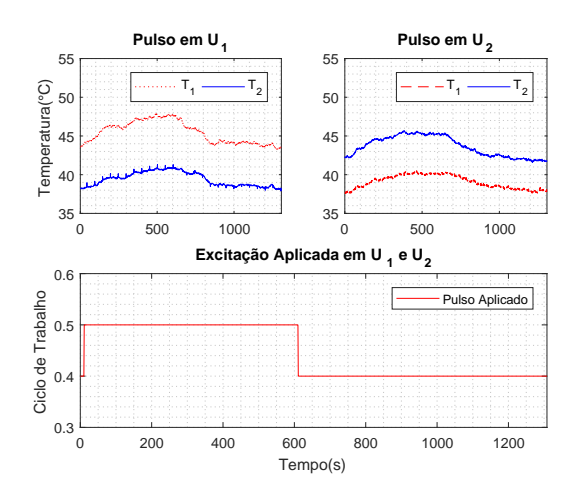

Figura 4: Excitação do sistema em torno do ponto de 50◦ Celsius.

Podemos listar perturbações presentes durante a execução do experimento, como exemplo correntes de ar, aglomerações de pessoas e condicionador de ar. O modelo obtido foi:

$$
H(s) = \begin{bmatrix} \frac{9,0061}{245,958s+1}e^{-16s} & \frac{6,5425}{191,6431s+1}e^{-29s} \\ \frac{7,2982}{201,87s+1}e^{-26s} & \frac{5,4249}{143,5689s+1}e^{-29s} \end{bmatrix}
$$
(13)

Os ajustes foram mantidos acima de 80, 45%, mantendo uma boa fidelidade dos modelos ao sistema real. Taxas melhores não puderam ser obtidas uma vez que ocorre uma divergência entre os modelos que representam a dinâmica de subida e de descida.

## 4 Atividade Experimental de Sintonia de Controladores PID

A definição dos parâmetros do controlador PID pode ser obtida a partir da resposta temporal do processo a ser controlado. Neste sentido, utilizouse o trabalho posto em (Acioli Junior et al., 2006), onde s˜ao comparados um conjunto de controladores PID sintonizados a partir dos métodos de sintonia mais comuns na literatura.

Neste trabalho, serão explorados apenas as técnicas de Ziegler-Nichols e Skogestad (SIMC). Apesar desta escolha, a intenção é que na execu-¸c˜ao do experimento em laborat´orio, possam ser exploradas outras técnicas de sintonia bem consolidadas, como Cohen-Coon (CC), Controle por Modelo Interno (IMC) ou mesmo Chien, Hrones e Reswick (CHR).

#### 4.1 Regra de Sintonia Ziegler-Nichols

No primeiro m´etodo, o processo a ser controlado  $\acute{e}$  excitado com um sinal do tipo degrau unitário. Se o processo não possuir integradores nem polos complexos conjugados dominantes, a curva de resposta do processo se assemelhar´a a de um sistema de primeira ordem com atraso, ou seja:

$$
\frac{Y(s)}{U(s)} = \frac{K}{Ts+1}e^{-Ls}
$$
\n(14)

onde  $L$  é o atraso do processo,  $K$  é o ganho do processo e  $T$  é a constante de tempo de resposta do sistema.

Com base no atraso  $L$ , no ganho  $K$  e na constante  $T$  é possível obter os parâmetros para controladores PI e PID, como listados na Tabela 2:

Tabela 2: Parˆametros dos controladores de acordo com o Ziegler Nichols

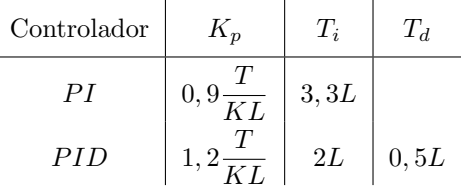

### 4.2 Regra de Sintonia SIMC-PID

A regra de sintonia de Skogestad (SIMC)  $(Skogestad, 2003)$  é conhecida por ser simples e nos levar a um controlador eficiente, com baixo sobressinal e ação rápida, mantendo o compromisso. O processo em que se baseia este artigo possui funções de transferência de primeira ordem e com atraso, tornando prática a obtenção do PI-SIMC.

A partir dos modelos aproximados, os controladores são ajustados de acordo com o parâmetro de sintonia  $\tau_c$ , como listado na Tabela (3), onde  $T_2$  é a constante de tempo do segundo polo.

Tabela 3: Parˆametros dos controladores de acordo com o SIMC  $\overline{1}$ 

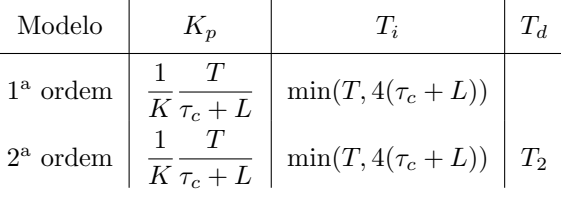

O módulo é pensado como algo portátil, de modo que não há atuação durante a descida. Optou-se por controlar apenas as entradas diretas  $(T_1 \times U_1, T_2 \times U_2)$ . São obtidos os seguintes controladores:

$$
C_{11}(s) = 0,853\left(1 + \frac{1}{128s}\right) \tag{15}
$$

$$
C_{22}(s) = 0,3783 \left(1 + \frac{1}{143,569s}\right) \tag{16}
$$

Ap´os fechar a malha com os controladores PI obtidos através do SIMC, obtemos a seguinte resposta simulada, na Figura (5). Um controlador Ziegler-Nichols fora adicionado na simulação para efeito comparativo. Observada a simulação apre-

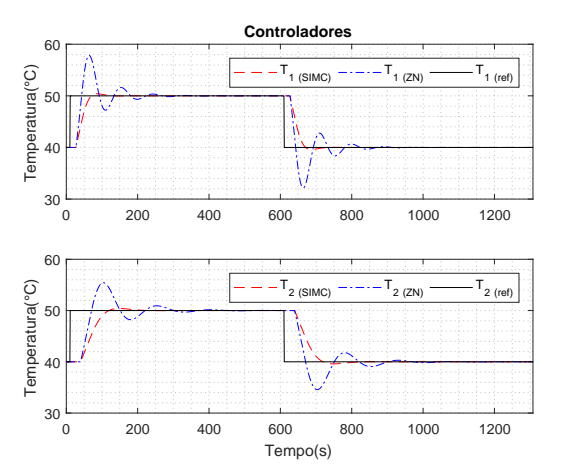

Figura 5: Resposta dos controladores obtida por simulação.

sentada na Figura (5), foram efetuados os experimentos sobre o módulo didático, implementando os controladores SIMC, visto na Figura (6).

Estes controladores, por sua vez, ao serem implementados numa plataforma real est˜ao submetidos a algumas restrições, como o ciclo de trabalho dos sinais PWM que são aplicados nos MOSFETS. Dessa forma, utilizou-se aqui uma saturação, limi $tando a saída dos controladores (MV's) ao inter$ valo [0 1], como na Figura (6).

Podemos observar ainda que houve uma diferença entre a ação do controlador e o experimento.

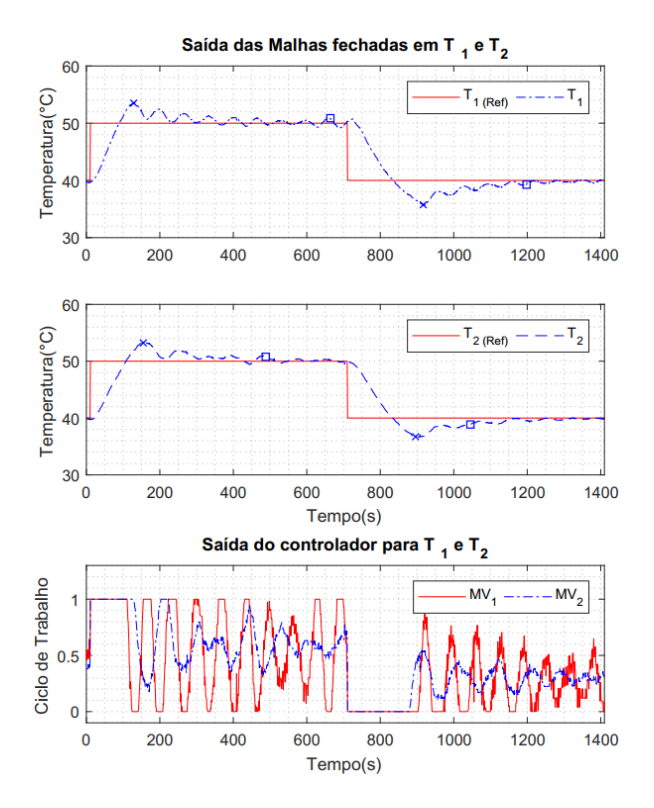

Figura 6: Controladores SIMC atuando sobre o sistema real com suas respectivas ações de controle.

Esta diferença pode ser justificada por essa saturação inserida nos controladores após o projeto. Essa saturação - a princípio não prevista pelos métodos sintonia - é um dos aspectos a serem discutidos durante a execução do experimento.

Como forma de avaliar o desempenho dos controladores de forma quantitativa é sugerido aos alunos que trabalhem sobre os dados e utilizem alguns critérios de desempenho, como integral do erro absoluto (IAE), tempo de subida, tempo de acomodação, etc. Aqui, trouxemos alguns desses parâmetros na Tabela (4). Comparação semelhante é realizada em (Acioli Junior et al., 2006).

Tabela 4: Índices de desempenho obtidos para os controladores

|            | $C_{11}$    | $C_{22}$    |
|------------|-------------|-------------|
| <b>IAE</b> | $2,33x10^3$ | $2,22x10^3$ |
| $t_r(s)$   | 53,147      | 65,847      |
| $t_s(s)$   | 659,16      | 488,16      |
| $t_p(s)$   | 129         | 155         |
| $M(\%)$    | 3,867       | 3,4766      |

## 5 Resultados Educacionais

Após a conclusão dos experimentos sugeridos sobre o módulo, os alunos da disciplina foram convidados a avaliar a execução dos experimentos, tanto do ponto de vista teórico, determinando o interesse dos alunos em aprender mais sobre o conteúdo ali abordado, como também do ponto de vista comparativo em relação aos experimentos sem a utilização do módulo - apenas através de simulações.

Nestes questionários avaliativos, os alunos foram consultados a cerca dos itens, que foram pontuados entre  $1(P\acute{e}ssimo)$  e  $5(Excelente)$ :

- 1. Clareza do conteúdo abordado.
- 2. Relação entre o experimento e o conteúdo da disciplina de Controle Digital.
- 3. Interesse em desempenhar mais experimentos com o módulo, abordando outros assuntos.
- 4. Facilidade em trabalhar com o módulo e compreender o funcionamento.

Os resultados obtidos foram tais quais dispostos na Figura (7), a seguir:

Resultado do Questionário de Avaliação do Módulo Proposto

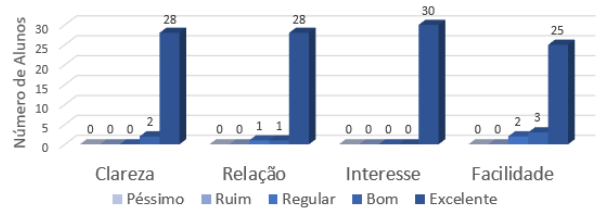

Figura 7: Resultados obtidos através da avaliação por parte dos alunos.

Em um campo específico do relatório de avaliação do módulo, 92% dos alunos disseram preferir a abordagem com os módulos, mostrando uma aceitação da atividade experimental sugerida.

#### 6 Conclus˜oes

Além dos resultados experimentais obtidos para cada experimento terem mostrado que o módulo desenvolvido é capaz de proporcionar um ambiente propício para aplicação do método de identificação e também compatível com as técnicas de sintonia, verificou-se ganhos do ponto de vista educacional.

Assim como mostrado na seção de resultados educacionais, os alunos, em sua ampla maioria, aprovaram a utilização do módulo em sala de aula. Observou-se ainda um aumento na frequência dos alunos e aumento da pontualidade destes com relação ao horário do início da aula de laboratório.

Particularmente, os alunos mostraram um interesse muito maior com relação aos temas abordados, lançando perguntas e trazendo reflexões a cerca da utilização dos métodos de sintonia PID. Por exemplo, a presença da saturação e forma como o próprio comportamento do clima, a ação

do condicionador de ar e até mesmo o posicionamento na sala modificam os modelos e os controladores.

#### Trabalhos Futuros

Como forma de melhorar a estrutura didática do experimento, está sendo desenvolvida uma interface gráfica utilizando a GUI do MATLAB. Onde os experimentos serão mais fluídos para o aluno.

Além disso, estão sendo pensados outros módulos que utilizariam esta mesma GUI, mas para investigação de outros problemas de controle - módulos estes também de baixo custo e que tornem a disciplina de Laboratório de Controle Digital mais atraente para o corpo discente.

Em termos de melhoria para o módulo, a utilização de placas Peltier pode ser uma opção vantajosa, mantendo-se ainda no âmbito dos experimentos com temperatura.

## Agradecimentos

Agradecimentos à Coordenação de Aperfeiçoamento de Pessoal do Nível Superior (CAPES), à Petrobrás pelo fomento e à Universidade Federal de Campina Grande.

### Referências

- Acioli Junior, G., Berger, M. A. R. and Barros, P. R. (2006). Experimental evaluation of pi controllers tuning rules and controller redesign applied to a thermal process, VI Induscon (Conferencia de Aplicação Industrial de Eletricidade, Conservação, Confiabilidade e  $Controle/Automac\tilde{a}o)$ .
- Acioli Junior, G., Berger, M. A., Vieira, I. S. and Barros, P. (2007). Identification of firstorder plus dead-time continuous-time models using time-frequency information, VIII SBAI (Simpósio Brasileiro de Automação Inteligente) .
- Acioli Junior, G., Lima, A. B. and Barros, P. R.  $(2016)$ . Identificação e modelagem da plataforma robótica didática, XXI Congresso Brasileiro de Automática (CBA) pp. 2366–2371.
- Astrom, K. J. and Murray, R. M. (2016). Feedback Systems: An Introduction for Scientists and Engineers, Princeton University Press, Princeton, NJ, USA.
- Blomberg, T. (1996). Heat conduction in two and three dimensions, Lund University, Sweden .
- Furtado, A. F. (2013). Um estudo sobre o desafio do ensido de engenharia frente aos problemas econômicos, energéticos e a sustentabili-

dade, VII Encontro de Pesquisa em Educação pp. 45–58.

- Guillermo, O. E. P., Schalatter, G. V., Lima, J. V., Tarouco, L. R. and Reategui, E. (2017). Aprendizagem significativa suportada pelas tecnologias de informação e comunicação: Laboratório virtual hidrolândia, VI Congresso Brasileiro de Informática na Edu $cação.$
- Guzm´an, L. J., Costa-Castello, R., Dormido, S. and Berenguel, M. (2016). An interactivity based methodology to support control education: How to teach and learn using simple interactive tools, 36: 63–76.
- Hedengren, J. D., Shishavan, R. A., Powell, K. M. and Edgar, T. F. (2014). Nonlinear modeling, estimation and predictive control in APMonitor, Computers and Chemical Engineering 70: 133 – 148. Manfred Morari Special Issue.
- Justino, M. J. C., Oliveira, J. J. A., Braga, E. A. and Caldeira, M. M.  $(2003)$ . Implementa $\overrightarrow{C}$ Ao de um laboratÓrio virtual de física clÁssica utilizando o software de anima $\overrightarrow{CA}$ o flash, IV ENCONTRO NACIONAL DE PESQUISA EM EDUCAÇÃO EM CIÊNCIAS.
- Morais, E. V., Olivera, L. C. O., Oliveira, R. A. N., Bovolato, L. F. and Ortega, A. V.  $(2014)$ . Evolução dos laboratórios experimentais de engenharia elétrica: Premissas para o ensino a distância e pesquisa corporativa, Visão Universtária pp. 45–58.
- Pataro, I. M. L., Benevides, T. S. and Costa, M. V. A. (2016). Um ambiente didático para projetos de controle pid e mpc em um sistema ball-balancer, XXI Congresso Brasileiro de Automática (CBA) pp. 3646-23651.
- Skogestad, S. (2003). Simple analytic rules for model reduction and pid controller tuning, Journal of Process Control 13: 291–309.